## SAP ABAP table TZFST {Release status definition texts}

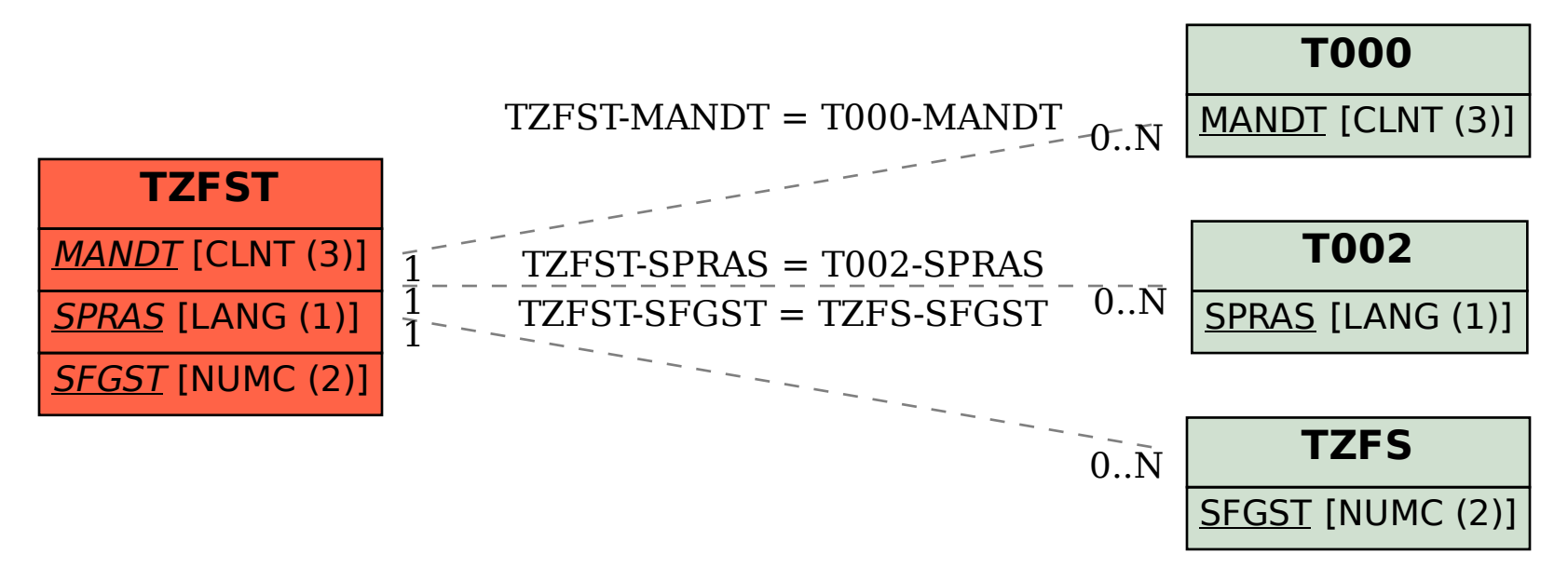